**AminetPart**

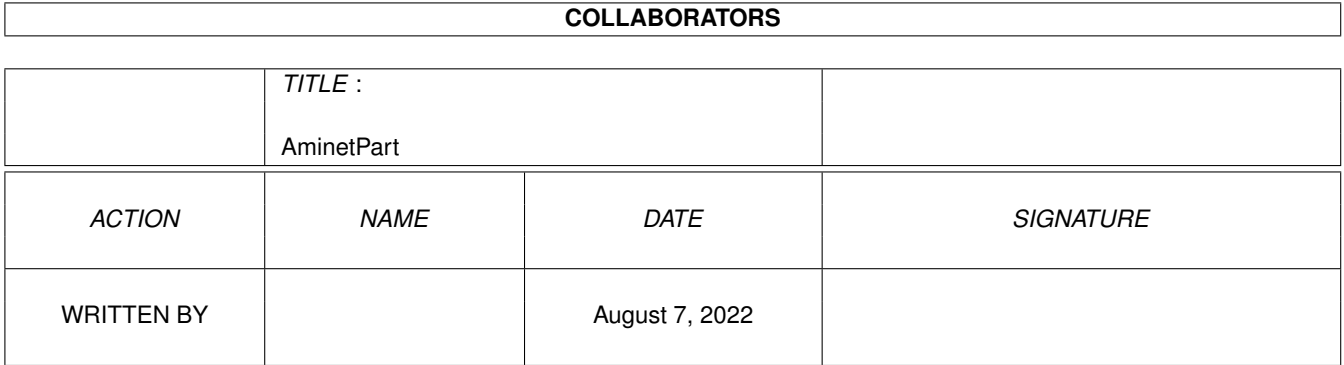

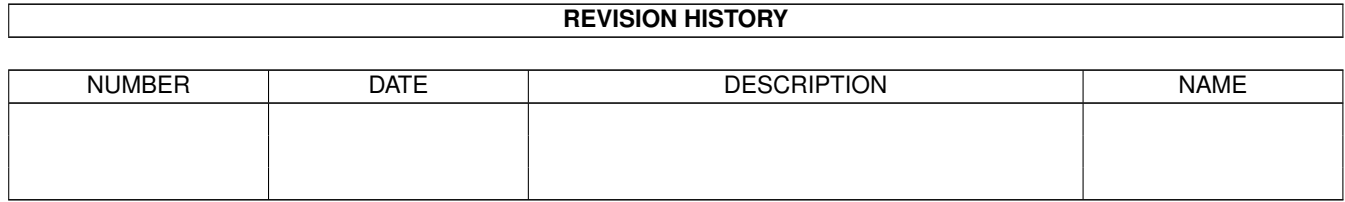

## **Contents**

### 1 AminetPart [1](#page-3-0) 1.1 Workbench utilities . . . . . . . . . . . . . . . . . . . . . . . . . . . . . . . . . . . . . . . . . . . . . . . . . . [1](#page-3-1)

## <span id="page-3-0"></span>**Chapter 1**

# **AminetPart**

#### <span id="page-3-1"></span>**1.1 Workbench utilities**

Click name to unpack, description to read the readme or get help

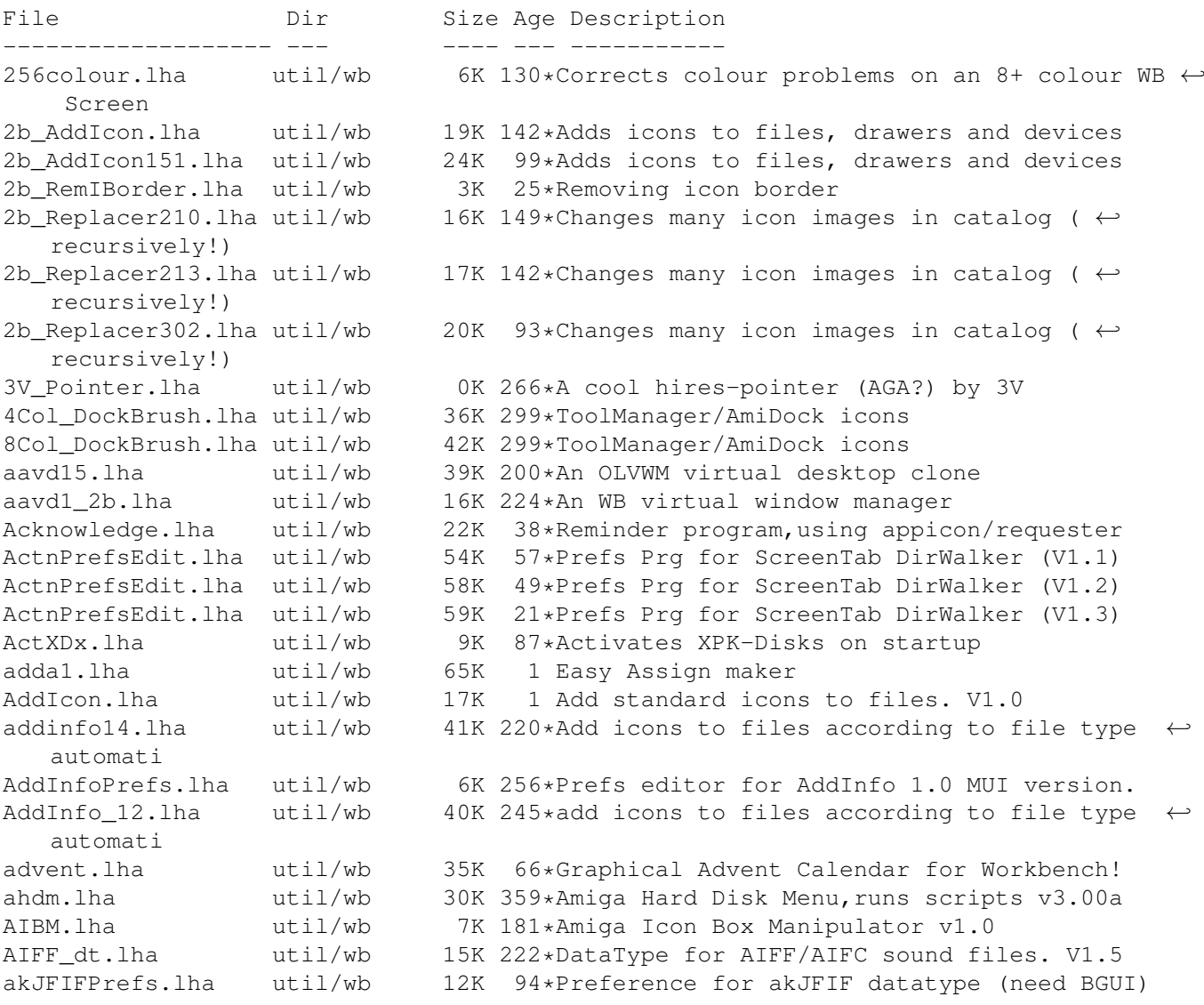

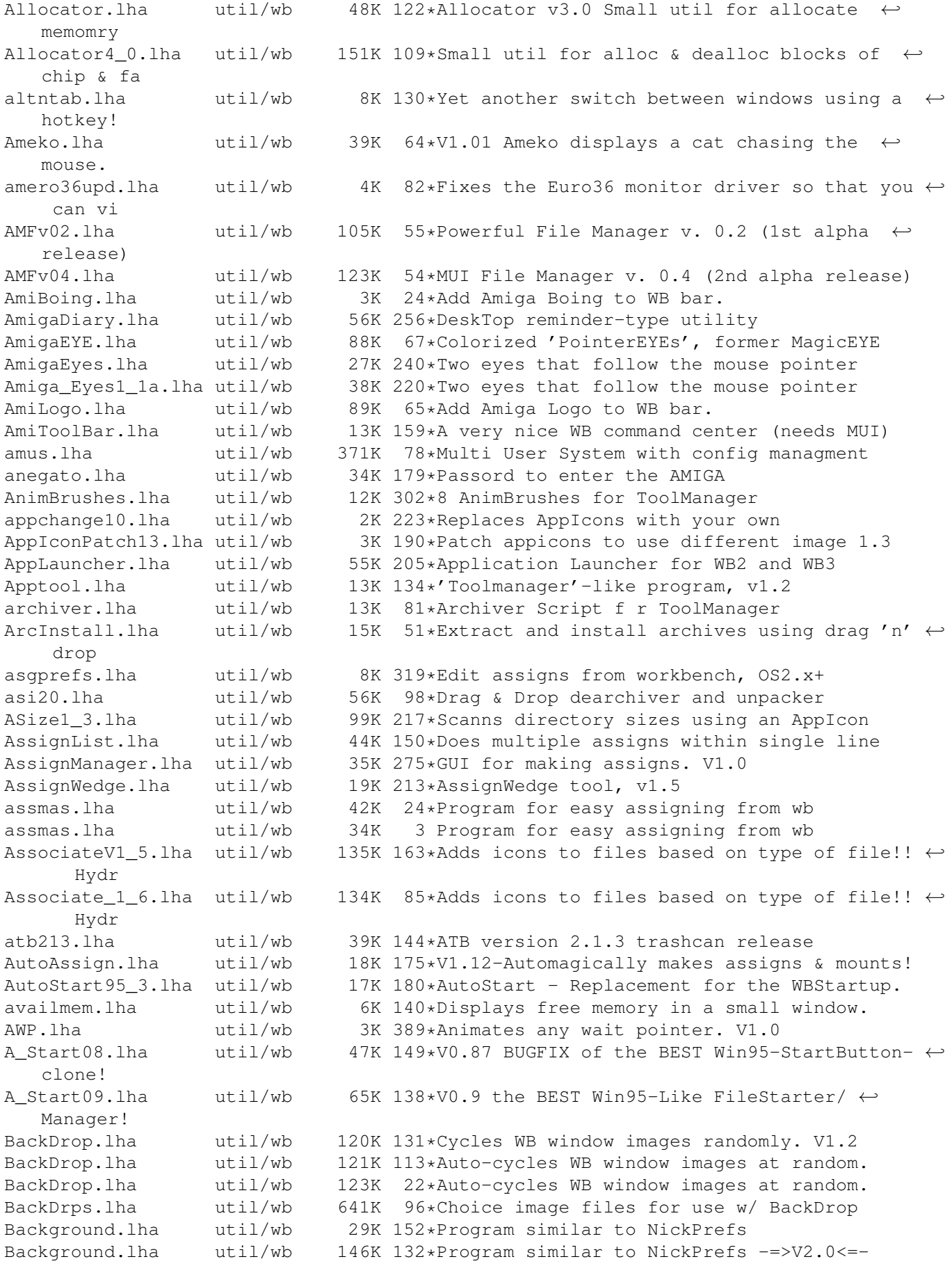

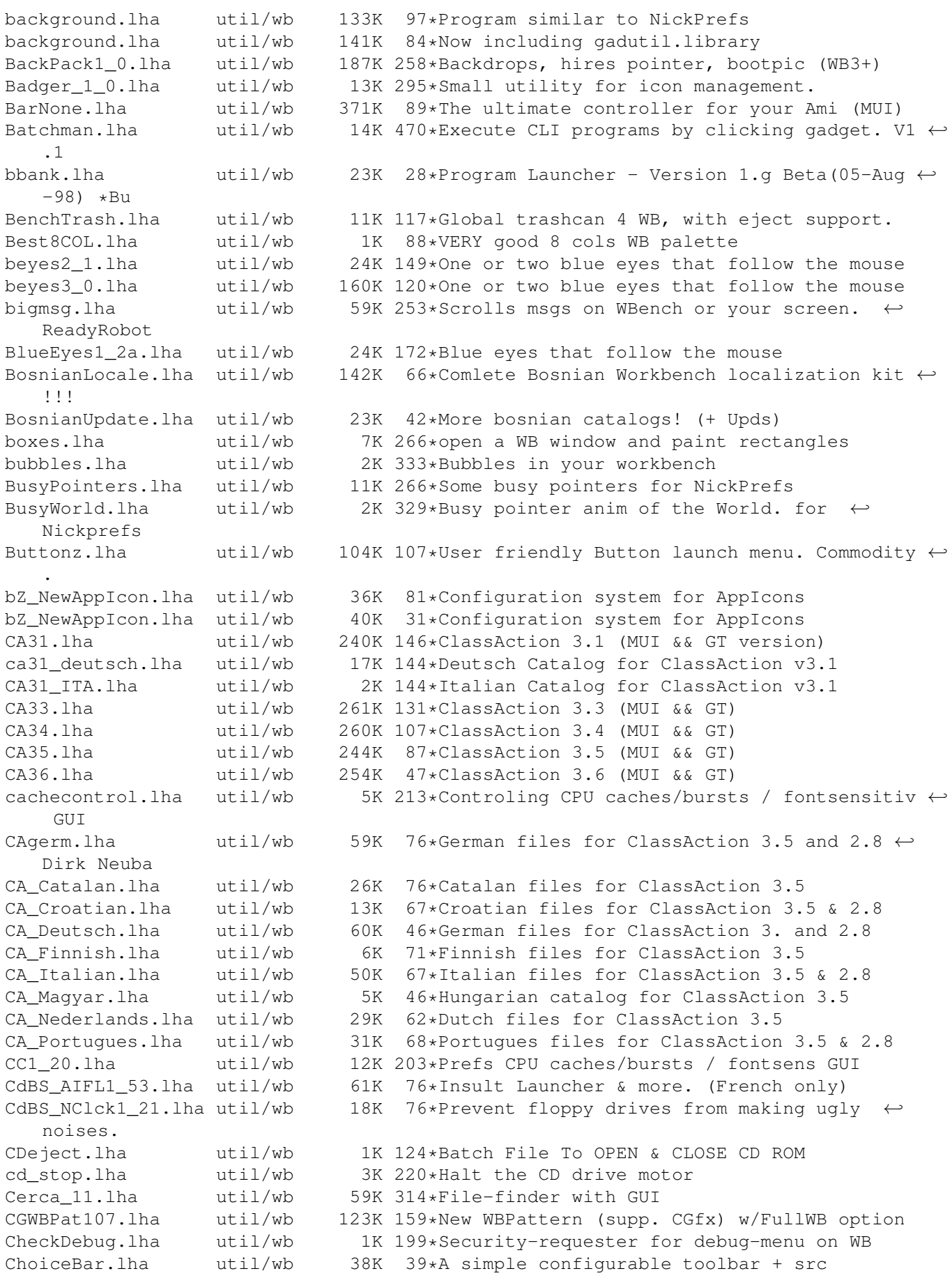

ClassAction.lha util/wb 97K 179\*Handle ALL file formats (V2.8) ClassActionPL.lha util/wb 3K 114\*Polish catalogs for Class Action - v1.0 ClassPatch10b.lha util/wb 19K 159\*Replaces standard GUI with other GUIs. v1.0  $\leftrightarrow$ beta. ClickClose.lha util/wb 22K 65\*Easy handling of drawer windows. V2.1<br>ClickRun.lha util/wb 12K 333\*Start fifty programs with mouse click util/wb 12K 333\*Start fifty programs with mouse click. V1.0<br>util/wb 4K 536\*Run CLI programs from Workbench. CLIcon.lha util/wb 4K 536\*Run CLI programs from Workbench. CLICon PL.quid.lha util/wb 15K 45\*Polish translation of CLICon Deutsch.quide ← by Thom CLICon\_PL.lha util/wb 16K 45\*Polish translation of CLICon\_Deutsch.guide ← by Thom CLIExe.lha util/wb 13K 357\*An XIcon style program. V1.1 CLITool.lha util/wb 24K  $77*$ Execute CLI commands from project icons<br>closewb.lha util/wb 1K 75\*(v1.0) Closes your Workbench util/wb 1K  $75*(v1.0)$  Closes your Workbench CloseWbPatch.lzh util/wb 20K 121\*Asks user before closing the wb. V1.1 closewb\_v18.lha util/wb 21K 204\*CloseWB can close workbench's windows, shells and clvrwin.lha  $util/wb$  10K 92\*Always smart refreshed windows (37.4)<br>clvrwin.lha  $util/wb$  8K 60\*Speeds up window refreshing (37.9) 8K  $60*$ Speeds up window refreshing (37.9) ColorManager11.lha util/wb 15K 152\*ColorManager 1.1 - Locks/Unlocks WB Pens.<br>Colors94\_12.lha util/wb 14K 180\*Colors 94.12 - Palette editor for WB3.0. Colors94\_12.lha util/wb 14K 180\*Colors 94.12 - Palette editor for WB3.0 . colorswitch.lzh util/wb 6K 341\*small util to switch to/from 1.3 and 2.0  $\leftrightarrow$ palettes ColourSetter.lha util/wb 123K 126\*Utility for Altering Workbench Colours confix12.lha util/wb 38K 27\*Easy backup of your config data, IMPROVED  $\leftrightarrow$ !!! Convert.lha util/wb 13K 64\*WorkBench Units Converter copperfa.lha util/wb 10K 54\*Copper Color-Fade on WB + Source. V1.0 CopperPrefs.lha util/wb 20K 327\*An OS 2.0-style prefs editor. V1.0<br>CopyIcon.lha util/wb 61K 64\*= CopyNewIcon. but copies also old CopyIcon.lha  $util/wb$  61K 64 $*=$  CopyNewIcon, but copies also old image cosmetic.lha util/wb 11K 110\*Small solution for a colorfull workbench!<br>CPalette.lha util/wb 17K 404\*Palette adjusting tool (incl HAM/EHB). V1 CPalette.lha util/wb 17K 404\*Palette adjusting tool (incl HAM/EHB). V1.1<br>CPUControll 8.lha util/wb 9K 247\*OS 2.x CPU-like program including GUI,  $\leftrightarrow$ 9K 247\*OS 2.x CPU-like program including GUI, version 1.8 cpuctrl.lha util/wb 7K 341\*OS2.x CPU-like program including GUI CpuUsage10.lha util/wb 3K 244\*Small, sizeable graphical CpuUsage program cP\_ShowConfig.lha util/wb 61K 60\*CP!\_ShowConfig V2.1 - Shows your System- ← Configurat cP\_ShowConfig.lha util/wb 80K  $43*CP!$ \_ShowConfig V2.3 - Shows your System-  $\leftrightarrow$ Configurat CronClock.lha util/wb 22K 70\*Workbench clock, date and CRON!!! CUI.lha util/wb 5K 112\*New window GUI. (Cute User Interface) CWDemo.lha util/wb 68K 483\*Demo of popup util to control color regs.  $\leftrightarrow$ V3.2 CXHandlerV33.lha util/wb 20K 229\*CXHandler V3.3 is an Exchange clone CyberShutDown.lha util/wb 124K 125\*ShutDown Program for use with StartMenu and ← CyberG DArc\_v1\_0.lha util/wb 180K 198\*File finder for the Amiga<br>DBLMenu.lha util/wb 8K 261\*Executes Programs via Men util/wb 8K 261\*Executes Programs via Menu<br>util/wb 6K 337\*File requester front end t dd\_v1\_0.lha util/wb 6K 337\*File requester front end to Delete command<br>DefaultTool Ch.lha util/wb 48K 92\*Fast change icon-default-tools in a  $\leftrightarrow$  $48K$  92\*Fast change icon-default-tools in a ← directory DefDrawer11.lha util/wb 8K 341\*Replace drawer icons, leave position intact DefIconsUpd.lha util/wb 86K 144\*NewIcons/Deficons Brainfile+Icons 1.2a DeftIIGr.lha util/wb 3K 56\*Greek Catalog for DeftII v1.6 DefTool.lha util/wb 19K 341\*Changes the default tool of project icon Deft\_II\_v16.lha util/wb 90K 224\*Tool to change icon default tools (MUI)

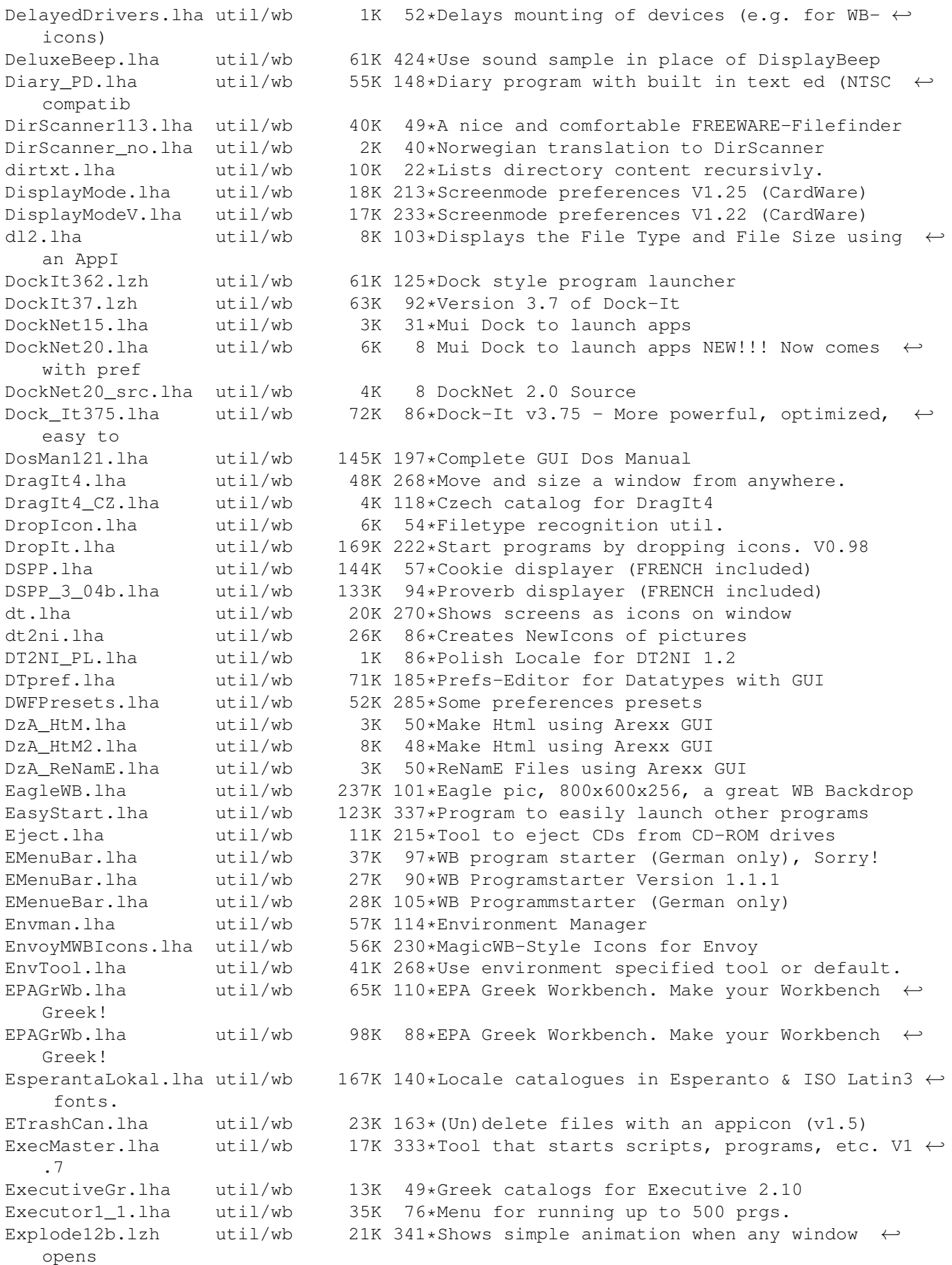

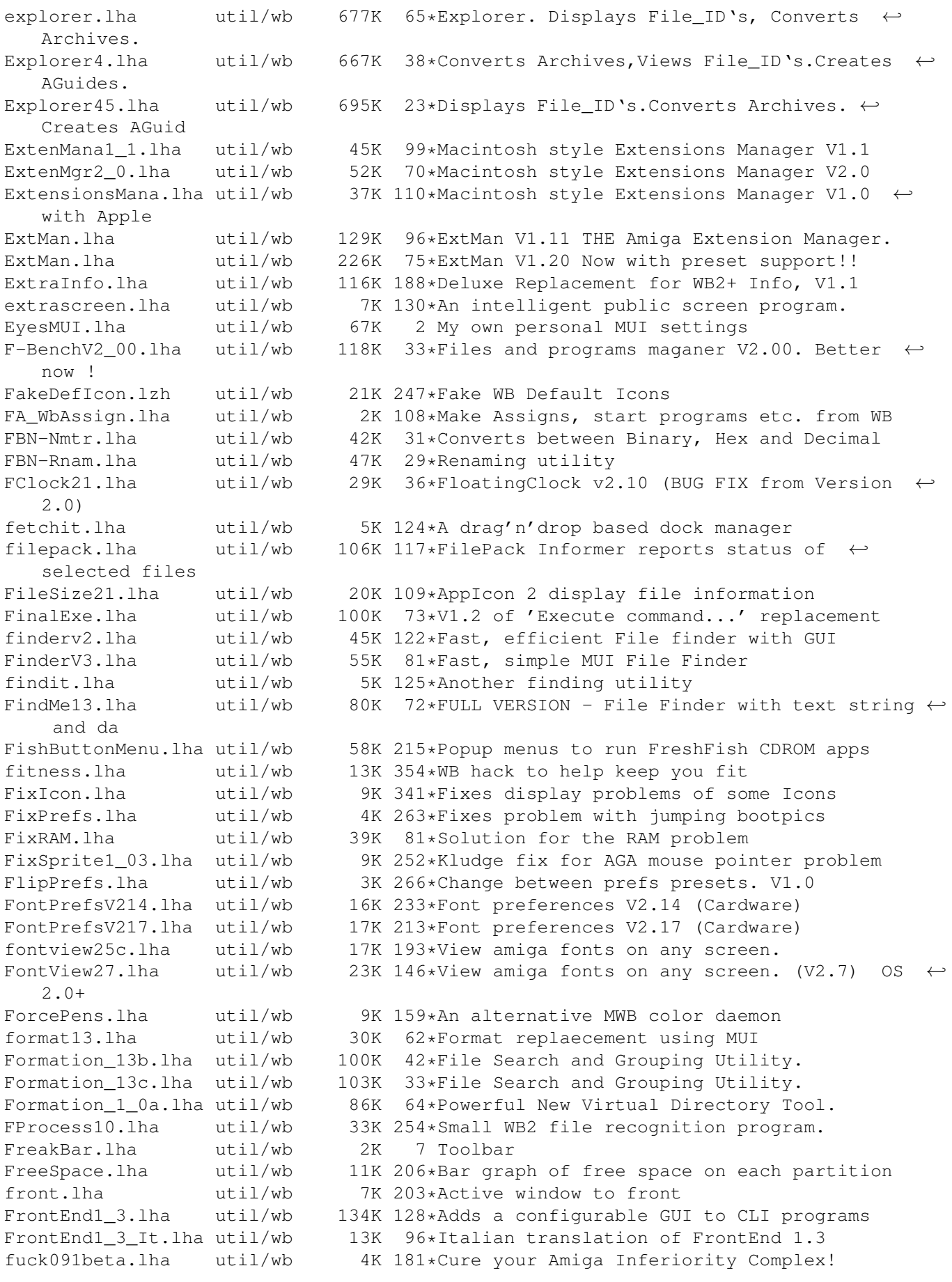

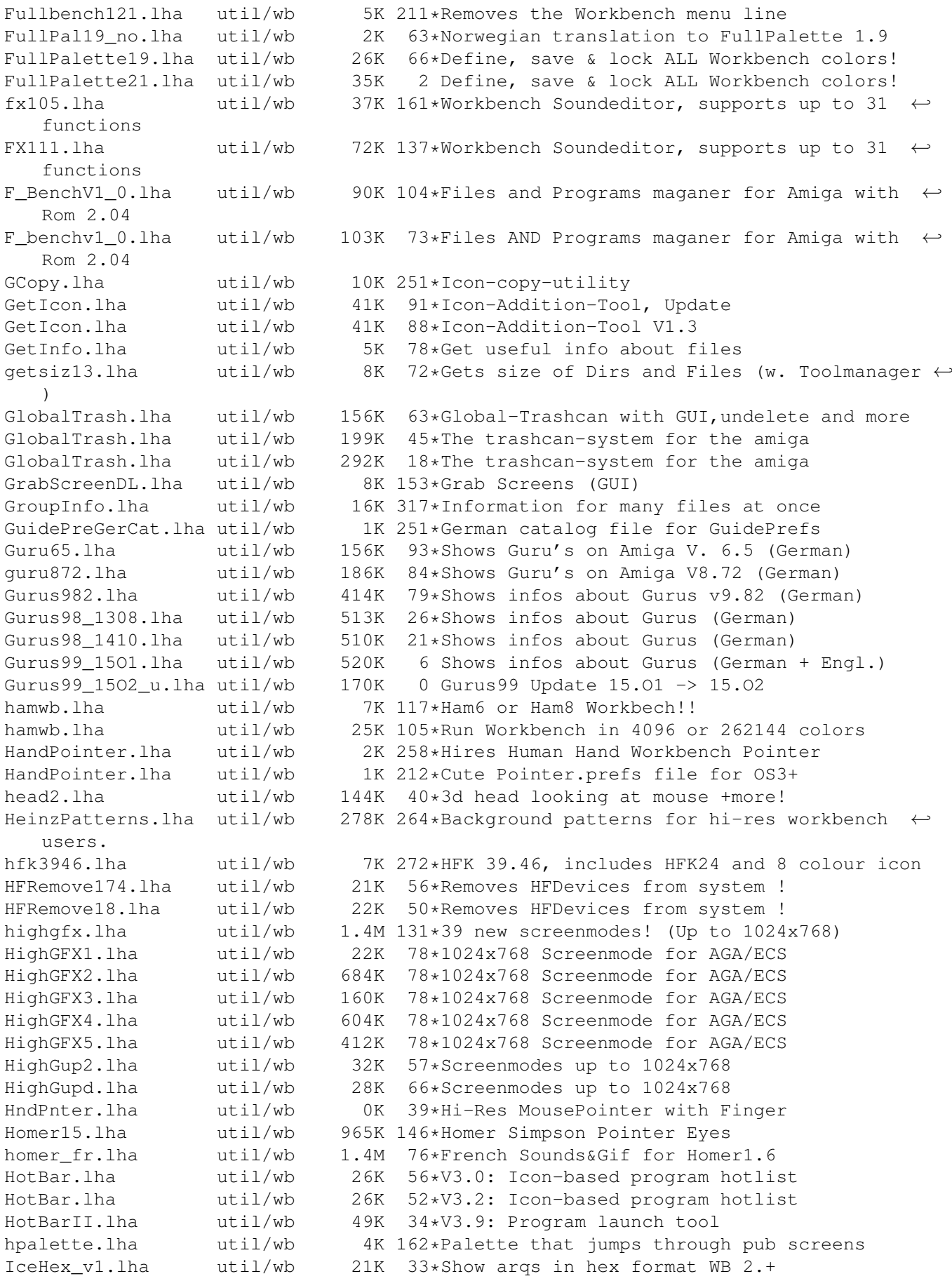

iceMemoV1.lha util/wb 17K 33\*Clean the memori and dysplay free ram. IconAdder.lha util/wb 61K 212\*Adds icons to files (v0.95 beta) IconAppearer10.lha util/wb 4K 214\*A patch to update icons when they are  $\leftrightarrow$ created/dele IconAuthorDemo.lha util/wb 194K 302\*Replacement for IconEdit. OS 2.0. V1.08 IconBar2.lha util/wb 21K 128\*A flexible, user-configurable icon toolbar ←- (repair IconChief.lha util/wb 35K 191\*WB-Patch, faking Default-Icons for ← different Filet iconconv.lha util/wb 69K 162\*Convert icons between palettes (v1.2)<br>Iconer.lha util/wb 7K 42\*Gives a file or drawer an icon util/wb  $7K$  42\*Gives a file or drawer an icon IconExtras.lha util/wb 26K 215\*Copy/Delete/Link icons on WB w/update IconHandler.lha util/wb 15K 35\*V1.6 Drop files on AppIcon to change icon. ← Config IconImage.lha util/wb 9K 583\*Replace old icon image with new image. IconImage.lha util/wb 10K 211\*Update Icon Images via Drag & Drop.<br>IconInstaller.lha util/wb 94K 178\*V3.1 - Icon/NewIcon management tool IconInstaller.lha util/wb 94K 178\*V3.1 - Icon/NewIcon management tool<br>IconManager.lha util/wb 92K 248\*'Fakes' icons on Workbench2+ util/wb 92K 248\*'Fakes' icons on Workbench2+<br>util/wb 25K 256\*Intercept icon create, subst IconMiser.lha util/wb 25K 256\*Intercept icon create, substitute yours iconspy1.lha util/wb 12K 222\*Monitors calls to icon TOOL TYPES (w/ ← source) IconToClip.lha util/wb 12K 248\*Copies icon name to clipboard IconTools.lha util/wb 72K 369\*Tools to manage icons from the WB. V2 icontype.lha util/wb 3K 268\*change workbench icon's type IconUpdate.lha util/wb 20K 251\*Icon Replacement Tool v4.05 iconwin03.lha util/wb 14K 118\*Iconifies \*any\* window! New version... iconwin04.lha util/wb 14K 106\*Iconifies \*any\* window! IconZ.lha util/wb 21K 81\*Sort and cleanup your icons better than WB<br>ICON\_TOOLBOX.lha util/wb 159K 178\*Manipulates/organizes icons. V2.12 util/wb 159K 178\*Manipulates/organizes icons. V2.12 IDer.lha util/wb 30K 106\*Tool launcher with filetype identification IDerPrefs.lha util/wb 129K 42\*MUI Config File Editor for IDer (2.0)<br>IDer 103.lha util/wb 14K 216\*Tool launcher with filetype identific IDer\_103.lha util/wb 14K 216\*Tool launcher with filetype identification<br>IEv4Demo.lha util/wb 42K 268\*Icon Editor - Requires 2.04+ - Supports AG util/wb 42K 268\*Icon Editor - Requires 2.04+ - Supports AGA<br>util/wb 6K 122\*Icon Kludge is a little program to remove  $\leftarrow$ IKludge1\_1.lha util/wb 6K 122\*IconKludge is a little program to remove  $\leftrightarrow$ borders f ImageDrawers.lha util/wb 10K 203\*Some more MagicWB-ImageDrawers<br>IMorse.lha util/wb 13K 118\*Morse program with GUI util/wb 13K 118\*Morse program with GUI IMorse.lha util/wb 18K 114\*Morse program, V1.41 Now with sound ImprovedEnglsh.lha util/wb 3K 256\*Eng. WB.catalog with more hotkey supp. index\_sc.lha util/wb 1K 85\*Shortcut to Aminet Index File infoDataType.lha util/wb 6K 243\*DataType for Amiga .info files Install.lzh util/wb 11K 314\*GUI for c:install install13.lha util/wb 5K 285\*WB replacement for C:Install. Insulte.lha util/wb 30K 115\*Version 2.0 of the French insult program by ← Life T Insulte10.lha util/wb 22K 130\*French insult program by Life Team IntCalc.lha util/wb 23K 78\*Integer numbers calculator intuicalc.lha util/wb 19K 321\*IntuiCalc is a little calculator for OS 2.0<br>IntuiJoin.lha util/wb 9K 123\*Join program with GUI, to use with  $\leftrightarrow$ 9K 123\*Join program with GUI, to use with IntuiSplit IntuiSplit.lha util/wb 9K 123\*Split program with GUI<br>IObject.lha util/wb 38K 306\*Emulates some GadTools IObject.lha util/wb 38K 306\*Emulates some GadTools gadets under 1.3<br>IRT.lha util/wb 34K 112\*Icon Replacement Tool by Life Team  $util/wb$  34K 112\*Icon Replacement Tool by Life Team IRTcatd.lha util/wb 5K 96\*German .catalog and .guide for IRT 1.50 ismagicwb.lha util/wb 4K 115\*Detect MagicWB in Installerscripts (Authors  $\leftrightarrow$ :USE!) ISplitnJoin.lha util/wb 11K 118\*Split & Join program V1.2

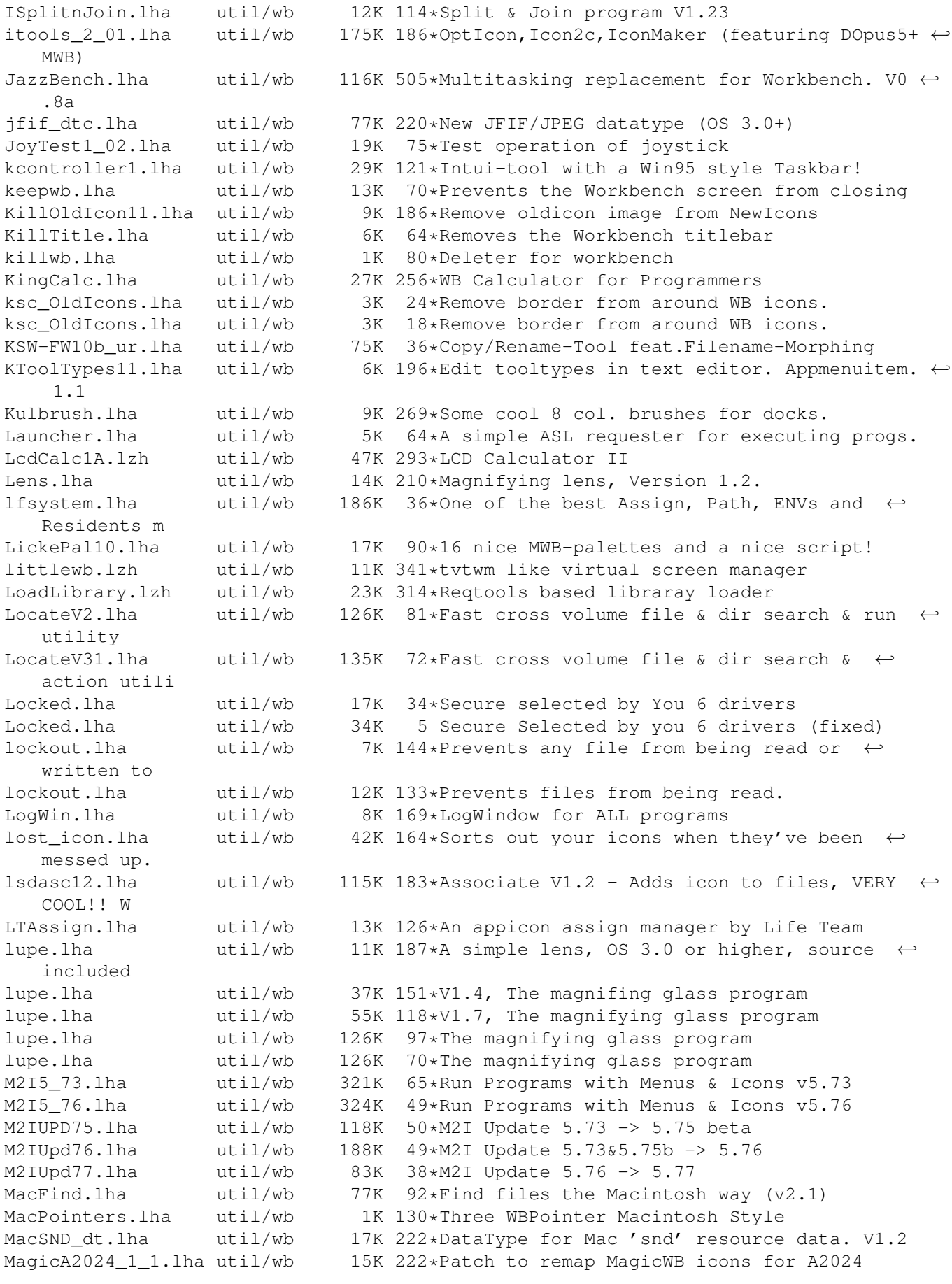

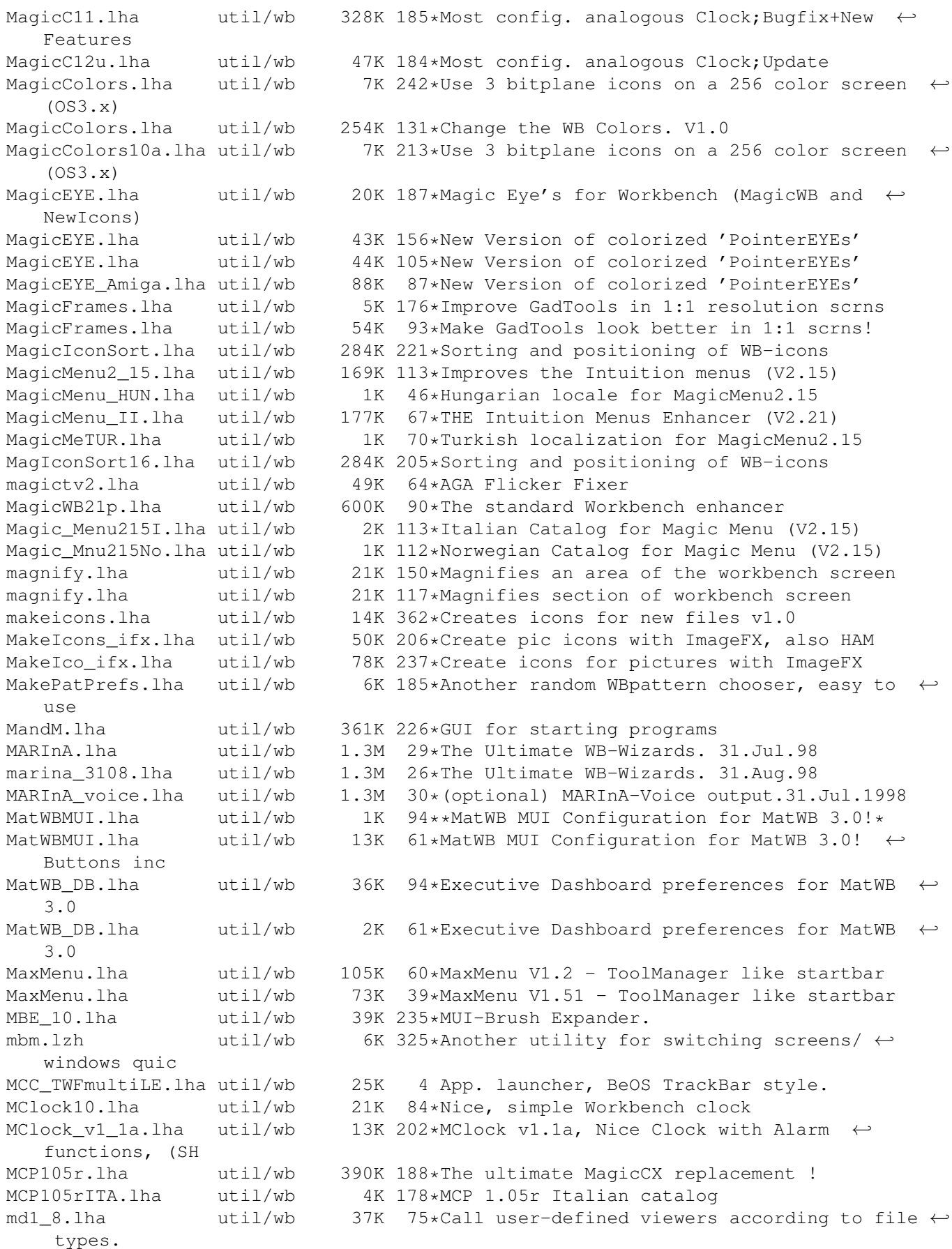

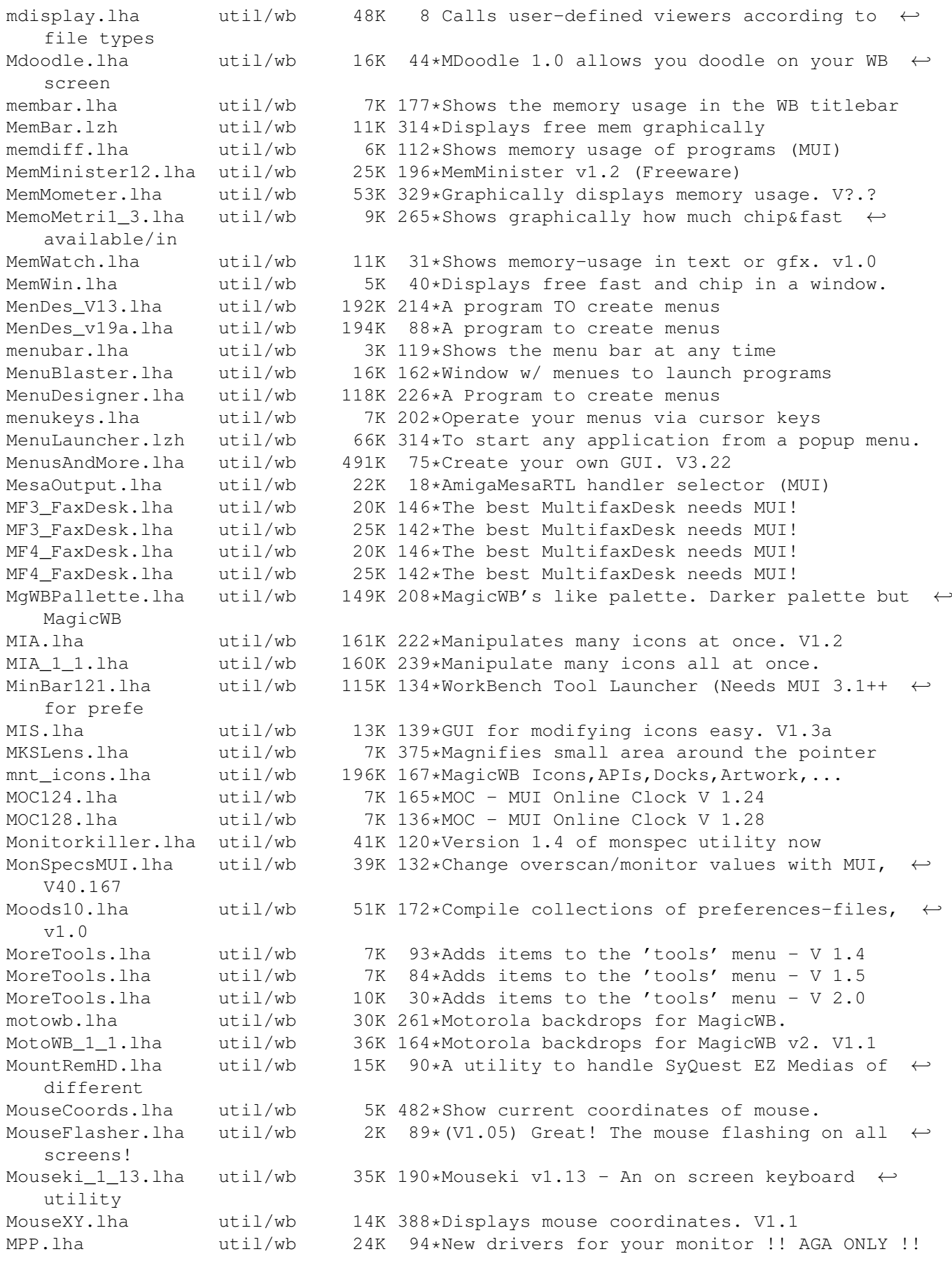

mreset.lha util/wb 6K 107\*Button to soft-reset machine. Used with  $\leftrightarrow$  $m$  $0115e$ MrIcon.lha util/wb 21K 27\*A GUI for easy copying icons v1.5 MrIconGer.lha util/wb 5K 25\*German catalog and guide for MrIcon1.5 MRIconSort.lha util/wb 27K 296\*Sorts and aligns your icons. V1.01 mrjEyes.lha util/wb 89K 121\*V2.01 of highly configurable xeyes clone mrjQuote.lha util/wb 199K 121\*V2.30 : random quote/signature generator muBackdrop10.lha util/wb 37K 200\*MultiUser Workbench backdrop icons MuCo\_Prefs\_V11.lha util/wb 6K 117\*New PrefsprogramV1.1 for MultiConceptV1.0 MUGicWB2.lha util/wb 35K 228\*New release of icons for MagicWB2.0<br>MuiEnv1 2.lha util/wb 17K 275\*edit, save, load, delete ENV: vars, util/wb 17K 275\*edit, save, load, delete ENV: vars, uses ← **MITT** MUIGadgets1\_0.lha util/wb 9K 209\*A few 8pt XEN-style gadgets for MUI MuiIconType.lha util/wb 9K 53\*Change icons type - Uses MUI MUIJoin10.lha util/wb 21K 177\*Join and split files with MUI interface. MUILoad10.lha util/wb 3K 83\*MUILoad 1.0 - Preloads MUI libraries at bootup. MUImem.lha util/wb 7K 144\*Shows how much memory is available (uses  $\leftrightarrow$ MUI) MUImem.lha util/wb 9K 96\*Shows how much memory is available (uses  $\leftrightarrow$ MUI) MUIMenu.lha util/wb 29K 258\*Execs Programs Via Menu (needs MUI2.0) MuiReIcon223.lha util/wb 68K 240\*Program for comfortable changing Icon- $\leftrightarrow$ Values muireplace.lha util/wb 10K 108\*Replace strings in files - optional GUI!<br>MUIScrMode1\_5.lha util/wb 59K 193\*MUI ScreenMode prefs clone.Supports HAM 59K 193\*MUI ScreenMode prefs clone. Supports HAM ! muispeak.lha util/wb 52K 222\*MuiSpeak V 0.04 - Speechtoy clone MUITime.lha util/wb 18K 130\*Replacement for the original Time prefs MUIWBPatternFr.lha util/wb 29K 140\*V1.1 - Prefs pour des fonds WB al atoire. MUI Calc125.lha util/wb 25K 261\*A versatile RPN calculator, req. MUI 2.0 MUI\_IControl.lha util/wb 45K 109\*IControl prefeditor with extra features<br>MUI IconUpd12.lha util/wb 26K 261\*Replacement for IconUpdate, reg. MUI 2. MUI\_IconUpd12.lha util/wb 26K 261\*Replacement for IconUpdate, req. MUI 2.0<br>MUI WBPattern.lha util/wb 26K 153\*V1.1 - Prefs for random WB backdrops. MUI\_WBPattern.lha util/wb 26K 153\*V1.1 - Prefs for random WB backdrops.<br>MUI\_WBPattern.lha util/wb 45K 136\*V1.2-Selects random Workbench backgro 45K 136\*V1.2-Selects random Workbench backgrounds MultiConcept.lha util/wb 77K 125\*MultiScript for the Workbench MultiHelp11.lha util/wb 42K 166\*A program that assigns hotkeys to readme's. multireset.lha util/wb 74K 118\*Multifunctional resethandler MultiReset3\_0.lha util/wb 75K 164\*No longer boring resets! MultiTrash.lha util/wb 104K 26\*Globabl Trashcan w/new features MultiUsage2.lha util/wb 196K 2 Run a prg when a file type is recognize... mw10.lha util/wb 7K 113\*Show memory in a window on WB MWB2NI.lha util/wb 27K 222\*Converts icons (upto 8 color) to Newicons. ← OS3.0+ MWB2NI\_2.lha util/wb 28K 205\*Converts icons (upto 8 color) to Newicons. ← OS3.0+ MWBMUIBt.lha util/wb 10K 91\*\*\*\* MatWB MUI Buttons for MatWB \*\*\* MWB\_Icons\_1\_1.lha util/wb 39K 262\*Another MagicWB icon collection MWB\_POTD.lha util/wb 4K 150\*Shuffles MWB Patterns on your WB daily.<br>MyMenu.lha util/wb 40K 51\*Add custom menus to WB - Engl. + German MyMenu.lha util/wb 40K 51\*Add custom menus to WB - Engl. + German NamnsDag.lha util/wb 28K 98\*Swedish tool for 'Nannsdagar'.<br>NeatStuff.lha util/wb 35K 269\*Workbench2 stuff: icons, prese 35K 269\*Workbench2 stuff: icons, presets, and IFF Images. nec5fg.lzh util/wb 1K 309\*Screenmode/Overscan prefs for NEC 5fg ← monitor NewAppIcon.lha util/wb 24K 86\*Replaces \*ALL\* AppIcons with pref. ones! NewDefTool.lzh util/wb 43K 359\*Change icon's default tool V1.01 w/src

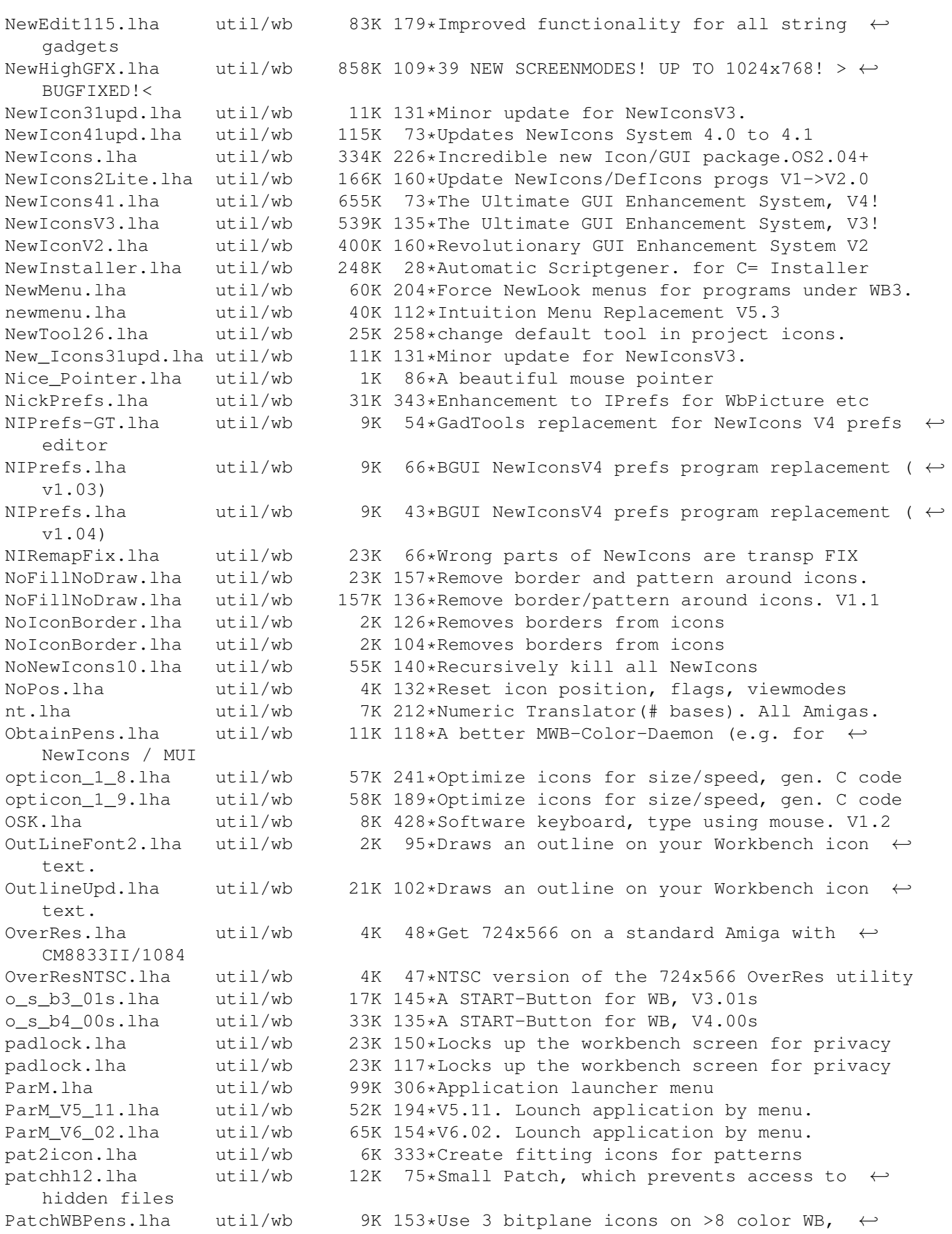

CGraphX 16&24 PathMan100.lha util/wb 40K 283\*Prefs editor for DOS paths paths1\_0.lha util/wb 79K 312\*A preference for paths (2.0 or higer) pcami.lha util/wb 5K 22\*PC to Amiga text converter. pchctl12.lha util/wb 8K 198\*PatchControl 1.2 - more control over ← patches PeelNewTools.lha util/wb 13K 181\*Removes NewIcon tooltypes to speed up icons<br>PeelNewTools.lha util/wb 15K 150\*Removes NewIcon tooltypes to speed up icons util/wb 15K 150\*Removes NewIcon tooltypes to speed up icons PeelNewTools.lha util/wb 17K 142\*Removes NewIcon tooltypes to speed up icons PerfWatch.lha util/wb 6K 162\*Shows various performance ratings PESv100.lha util/wb 92K 64\*Password Protect Executables on your HD! PHZoom13.lha util/wb 6K 157\*Shortest zoomer of frontmost screen<br>PicIcon 1 03.lha util/wb 89K 255\*Makes Icon images from Image files. 89K 255\*Makes Icon images from Image files. WB2+ PicRnd.lha util/wb 19K 143\*Changes WB Patterns at bootup<br>PiCs.lha util/wb 3K 99\*View Packed Files using GUI V PiCs.lha util/wb 3K 99\*View Packed Files using GUI V1.1<br>PicSaver.lha util/wb 15K 381\*Save rectangular portions of any 15K 381\*Save rectangular portions of any screen. V1 ← .1 Picticon0\_96.lha util/wb 82K 221\*Pictures into icons. OS3.0. NewIcons ← support Picticon1\_4.lha util/wb 135K 195\*Pictures into icons. OS3.0. NewIcons ← support Picticon\_Port.lha util/wb 1K 23\*Portuguese locale Catalog for Picticon v1.4<br>PictSaver.lha util/wb 15K 369\*Saves portion of screen as IFF-ILBM file. PictSaver.lha util/wb 15K 369\*Saves portion of screen as IFF-ILBM file.  $\leftrightarrow$ V2.4 PictureMenu\_v2.lha util/wb 128K 124\*Add anim-pictures to WB menu (MagicWB-styl) PMV1.2.lha util/wb 11K 43\*Super Launcher / No Win95 <= Just try it! PointerClick.lha util/wb 3K 184\*Animated 'pointing hand' mousepointer PointerEyes.lha util/wb 28K 227\*Eyes on screen titlebars watch your pointer ← . PointerEyes4\_1.lha util/wb 65K 190\*Eyes on screen titlebars watch your pointer ← . PointerEyes4 4.lha util/wb 66K 161\*Eyes on screen titlebars watch your pointer ← . PointerPref.lha util/wb 1K 39\*Prefs for mouse<br>Pointers.lha util/wb 4K 25\*8 Pointers for util/wb  $4K$  25\*8 Pointers for WB<br>util/wb  $27K$  446\*Functions for hand PopMenu.lha util/wb 27K 446\*Functions for handling pop-up menus. popper40.lha util/wb 28K 111\*Pop-up menu for OS2.0, fixes deadlock problems. popupmenu5.lha util/wb  $47K 334*V5.0$  of the program that pops up your  $\leftrightarrow$ menues. Post\_It.lha util/wb 119K 2 Display a message when a date is reached. PowerIcons.lha util/wb 13K 96\*Removes Border around Icons when dragging<br>PowerIcons.lha util/wb 43K 80\*V1.4 Removes Border of Icons when dragging PowerIcons.lha util/wb 43K 80\*V1.4 Removes Border of Icons when dragging PowerWB.lha util/wb 153K 62\*V0.8 Small but cool WB enhancer/improver PowerWB\_HU.lha util/wb 8K 25\*Hungarian translation for PowerWB. PrefPointer.lha util/wb 1K 30\*Prefs for mouse (Pseudo Transparent) ProcessIcon.lha util/wb 10K 55\*V1.8 CLI tool to manipulate icon data ProcurePens114.lha util/wb 30K 258\*Use more than 8 colors in WB3.0! V1.14 prometer.lha util/wb 35K 245\*Memory Meter with GUI proteus.lha util/wb 131K  $27*(German)$  Deluxe CD-ROM Remote (+DOOM wads)<br>ProxWatch12.lha util/wb 16K 233\*Localized Font-Sensitive Watch util/wb 16K 233\*Localized Font-Sensitive Watch<br>util/wb 21K 92\*ProZ MUI Preference File V1.1 ProzMUI.lha util/wb 21K 92\*ProZ MUI Preference File V1.1<br>prtman39.lha util/wb 46K 60\*Printmanager for AmigaOS3 (39 prtman39.lha util/wb 46K 60\*Printmanager for AmigaOS3 (39.2)<br>psm v11.lha util/wb 31K 204\*Public Screens Manager. Mav use 31K 204\*Public Screens Manager. May use asl.library  $\leftrightarrow$ v38. C PST\_V1a.lha util/wb 11K 243\*3.0/AGA Public Screen creation tool<br>PubChange012.1zh util/wb 6K 319\*Public screen changing commodity util/wb 6K 319\*Public screen changing commodity

PubUtils2.lha util/wb 9K 263\*Open/CloseScreen, SetColors/Flags of ← PubScreens PVTree1\_2.lha util/wb 37K 271\*Show and print any disk tree structure QDisk211.lha util/wb 41K 249\*Monitor Drive Space Usage From WB. QDisk\_v213.lha util/wb 33K 121\*Monitor Drive Space Usage From WB. QLib\_v109.lha util/wb 36K 124\*Show Ver/Rev of DTypes,Classes,Libs Etc. QuickClose11.lha util/wb 10K 140\*Close all WB parent windows in one click! QuikClik.lha util/wb 20K 231\*Workbench application launcher. Supports  $\leftrightarrow$  $1.3 - 3.0$ R2\_Palette1.lha util/wb 0K 211\*A palette for MagicWB, windowcolor -> green. RainbootConfig.lha util/wb 606K 73\*Some configs for use with Rainboot2 RAMIcon.lha util/wb 6K 180\*RAM Disk icon solution for WB2.0+ RamSnap.lha util/wb 5K 72\*Automatically Snapshots the RamDisk Icon RandomPic.lha util/wb 3K 63\*Efficient (assembler) random workbench ← backdrop pr RandomStartup.lha util/wb 37K 73\*Selects random startup-sequences to boot<br>RandyPic.lha util/wb 4K 57\*Assembler random wb backdrop prog (now w AR 57\*Assembler random wb backdrop prog (now with ← makeli RealIcons.lha util/wb 6K 122\*(V0.14) A system patch for better icons! RealIcons.lha util/wb 6K 110\*(V0.18) A system patch for better icons! RealIcons.lha util/wb 7K 34\*(V0.19) A system patch for better icons! reboot.lha util/wb 8K 109\*Small reboot utility ReCatIt\_srpski.lha util/wb 3K 43\*Serbian catalog for ReCatIt Recycler.lha util/wb 5K 132\*Perform AmigaDOS commands at set times. ReKey12.lha util/wb 19K 224\*Change keyboard shortcuts for WB menus ReKey12pch.lha util/wb 5K 224\*Fixes bugs in ReKeyIt prefs editor ReKey13.lha util/wb 25K 220\*Change keyboard shortcuts for WB menus ReKeyIt24a\_CZ.lha util/wb 4K 117\*Czech catalog for ReKeyIt 2.4a<br>ReKeyIt2\_4a.lha util/wb 99K 197\*Change keyboard shortcuts for util/wb 99K 197\*Change keyboard shortcuts for WB menus ReKeyIt Ital.lha util/wb 6K 96\*Italian Catalog for ReKeyIt 2.4a RemapInfo.lha util/wb 6K 341\*Exchanges black/white in .info files repicon11.lha util/wb 11K 124\*Replaces icon-images v1.1 RepIconII.lha util/wb 13K 121\*Replaces icon-images, uses MUI now reqreset10.lha util/wb 53K 168\*GUI for resetprograms RetinaTPic11.lha util/wb 97K 264\*shows WB title pic on Retina gfx board RetroWB.lha util/wb 12K 186\*Presets for OS 3.0 to look like 1.3<br>REyes.lha util/wb 63K 243\*Screenblankers for the Retina graph REyes.lha util/wb 63K 243\*Screenblankers for the Retina graphics ← board riktnummer.lha util/wb 31K 38\*A Swedish dialing code program. RingsV11.lha util/wb 39K 211\*'Moving Ring' graphic toy for 3.0 WB RndBdrop.lha util/wb 18K 71\*Random backdrop for WB 3.x at boot +src RndBG115.lha util/wb 8K 145\*Random background selection program for WB, ← window RndBG20.lha util/wb 9K 94\*Random background selecter. RndBG21c.lha util/wb 10K 0 Random background selecter. RnDefIco105.lha util/wb 29K 244\*Randomizes Default Icons.NO MO SHAREWARE! RndPat.lha util/wb 14K 116\*Simple WB bakground pic. selector. 1.0 RndPat.lha util/wb 19K 62\*Simple WB bakground pic. selector. 1.2<br>
rndwbpix.lha util/wb 5K 92\*Another random wbpattern picture selector. rndwbpix.lha util/wb 5K 92\*Another random wbpattern picture selector ←- (37.0) rndwbpix.lha util/wb 8K 62\*Another random wbpattern picture selector  $\leftrightarrow$ (37.1) RodsDefIcons.lha util/wb 11K 121\*Additional filetypes for the NewIcons ← package RodsDefIcons.lha util/wb 15K 111\*Additional filetypes for the NewIcons ← package

Rods\_DefIcons1.lha util/wb 11K 124\*Additional filetypes for the NewIcons ← package RunBar31.lha util/wb 93K 118\*RunBar - Programs Manager, Major Update Runner101.lha util/wb 178K 86\*Start Programs easy! Runner11.lha util/wb 170K 50\*Not just another Start Program! runprglist.lha util/wb 6K 163\*Starts programs from tooltypelines RUS\_cats.lha util/wb 618K 27\*Russian Locale System - catalogs archive RUS fonts.lha util/wb 228K 27\*Russian Locale System - russian fonts  $\leftrightarrow$ archive RUS\_main.lha util/wb 300K 27\*Russian Locale System - main archive rzregstring427.lha util/wb 9K 41\*RequestString for WB 2.1/3.0/3.1 9K  $41*RequestString for WB 2.1/3.0/3.1$ SayMore.lha util/wb 14K 155\*Say replacement with more options v0.30 SayMore.lha util/wb 15K 111\*Say replacement with more options v0.33 SayMore.lha util/wb 32K 76\*Say replacement with more options v0.45 SayMore.lha util/wb 40K 44\*Say replacement with more options v0.47 sbl\_eyes.lha util/wb 19K 228\*A pair of eyes watch you<br>scale20.lha util/wb 39K 302\*Magnifier/shrinker with scale20.lha util/wb 39K 302\*Magnifier/shrinker with \_many\_ options<br>scalos.lha util/wb 335K 45\*The Workbench Replacement by ALiENDESi scalos.lha  $util/wb$  335K 45\*The Workbench Replacement by ALiENDESiGN!<br>Scalos11.lha  $util/wb$  511K 22\*V1.1, The Workbench Replacement is now  $\leftarrow$ 511K 22\*V1.1, The Workbench Replacement is now VaporWare scalos\_extras.lha util/wb 31K 22\*Extras for the Wbreplacement ScalOS. ScanHack.lha util/wb 26K 78\*Hacks overscan.prefs to get Multiscan 704  $\leftrightarrow$ x496 31.3 scicalc.lha util/wb 49K 68\*Scientific Calculator for Workbench<br>SCMPrefsV114.lha util/wb 14K 253\*Screenmode preferences clone V1.14 util/wb 14K 253\*Screenmode preferences clone V1.14 ScreenMaster.lha util/wb 154K 168\*Comprehensive Public Screen Manager V1.0 ScreenMenu.lha util/wb 10K 168\*Screen List Menu. With a DELAY option! ScreenToIFF121.lha util/wb 31K 30\*Save screens as IFF-ILBM pictures ScreenToIFF1\_2.lha util/wb 34K 63\*Save a screen as a picture<br>ScreenTool.lha util/wb 8K 222\*Switch between screens usi util/wb 8K 222\*Switch between screens using hotkeys. V1.0 ScriptTool.lha util/wb 8K 290\*Runs scripts from the tools menu. V1.02<br>SCSInfoll.lha util/wb 106K 110\*Getting informations about SCSI-Periphe SCSInfoll.lha util/wb 106K 110\*Getting informations about SCSI-Peripheral<br>Searcher.lha util/wb 39K 126\*A new file finder by Life Team util/wb 39K 126\*A new file finder by Life Team<br>util/wb 100K 97\*BEST File Finder by Life Team Searcher.lha util/wb 100K 97\*BEST File Finder by Life Team SearcherLT.lha util/wb 123K 47\*The Ultimate File Finder by Life Team SetBatt\_1\_2.lha util/wb 7K 249\*Modify SCSI settings in A3000's NVRAM<br>SetBuf128.lha util/wb 19K 189\*GUI based AddBuffers with device info util/wb 19K 189\*GUI based AddBuffers with device info. SetPens1\_0.lha util/wb 1K 182\*Use 3 bitplane icons on >8 color screens ( ←  $OS3.x)$ SetWB.lha util/wb 9K 159\*Control Workbench's window, title and ← border set\_icon.lha util/wb 15K 230\*An excellent (dude) icon utitlity set\_iconV2\_1.lha util/wb 22K 191\*V2.1 of icon utitlity set\_iconV2\_2.lha util/wb 22K 177\*V2.2 of icon utitlity SevHandPtr.lha util/wb 2K 107\*A cool severed hand pointer. Sgrab.lha util/wb 40K 23\*Screen grabber with GUI (1.8) ShellBench.lha util/wb 108K 200\*Replacement for WB2+ 'Execute', V1.0 ShellBench.lha util/wb 78K 151\*Replacement for WB2+ 'Execute', V1.3<br>ShellCloseWB10.lha util/wb 4K 275\*Attempts to close WorkBench after de 4K 275\*Attempts to close WorkBench after delay shitstrip12b.lha util/wb 117K 102\*Removes BBS Adds and repacks LHA/LZX Arcs<br>shortcut.lha util/wb 6K 142\*To start programs from menu, very small. shortcut.lha util/wb 6K 142\*To start programs from menu, very small.<br>shovecolors\_4.lha util/wb 7K 205\*Workbench palette daemon for 0S3.0 shovecolors\_4.lha util/wb 7K 205\*Workbench palette daemon for 0S3.0<br>Showconfig2.lha util/wb 32K 57\*Replacement for WB ShowConfig 32K 57\*Replacement for WB ShowConfig showguru.lha util/wb 90K 128\*Guru's in understandable form. German only Shrub.lha util/wb 22K 220\*1.10 Shows directory trees, WB GUI. shrub\_114.lha util/wb 21K 201\*V1.14 Shows directory trees, WB GUI. ShutDown10.lha util/wb 157K 147\*Win95 like system shut down

ShutDown11.lha util/wb 158K 138\*Win95 like system shut down siWB.lha util/wb 61K 100\*Slovene translation of Workbench SlingShotV1\_0.lha util/wb 6K 284\*GUI program launcher. Configurable. SmallPalette.lzh util/wb 3K 359\*Replaces WB1.3 Palette program. smartwb.lha util/wb 4K 222\*Forces to open wb windows as smart-refresh SomeInfo.lha util/wb 7K 192\*Give some system info in a window. V1.3 SomeInfo.lha util/wb 9K 102\*Gives you some system info. Any Amiga OS sonivisqui.lha util/wb 8K 198\*GUI frontends for AVI/QT/MPEG/AUDIO -  $\leftrightarrow$ bugfixed SortIcons.lha util/wb 8K 1 Sorts Workbench icons. V1.0 soundprefs 2 0.lha util/wb 9K 396\*Audio beeps for OS 2.0 Soupa72.lha util/wb 9K 40\*Use 800x600 on AGA - No Border!!! v1.2 SOVISGUI.lha util/wb 9K 198\*GUI front ends for Xanim/Play16 3.1 only<br>Spatcher1 0.lha util/wb 31K 126\*GUI for Spatch, easy for use! util/wb 31K 126\*GUI for Spatch, easy for use! speechtoy2.lha util/wb 15K 341\*Replaces SAY, requires 2.04. Good sound. SpeedInfoDL.lha util/wb 12K 145\*Check CPU Speed (GUI+)<br>SpeedLoad\_V1\_4.lha util/wb 8K 150\*A WB-Startup Tool 'La SpeedLoad\_V1\_4.lha util/wb 8K 150\*A WB-Startup Tool 'Launch Selector'<br>Spliter\_v1\_2.lha util/wb 5K 202\*Split Big files into Small ones. v1. 5K 202\*Split Big files into Small ones. v1.2 (GUI) Starflight.lha util/wb 1K 27\*Pointer: From Starflight, now for your WB. Starter.lha util/wb 19K 2 Run programs from a file requester! StartMenu2.lha util/wb 308K 142\*The one TRUE Win95 Taskbar clone! startpanel.lha util/wb 196K 4 App. launcher, BeOS TrackBar style. StartupMngr12.lha util/wb 42K 212\*Graphical replacemnet for WBStartup StartWindow.lha util/wb 38K 248\*Launch applications from WB zipwindow StartWindow.lha util/wb 33K 205\*Small tool helping to run programs. start\_men.lha util/wb 2K 132\*Norwegian catalogs for StartMenu 2 Start\_Searchgu.lha util/wb 2K 81\*Script to start Searchguide from WB. stb0.lha util/wb 69K 27\*(Only PL) Start games/demos which 2 MB CHIP StickIt\_2\_00.lha util/wb 78K 239\*'PostIt Note' type reminder<br>StopMenu.lha util/wb 491K 1 Verv nice taskbar with many StopMenu.lha util/wb 491K 1 Very nice taskbar with many options (0.90) SuomiP46.lha util/wb 2K 248\*Rough Finnish catalog for Parm 4.6.<br>Super72NEW.lha util/wb 19K 123\*Super72 driver to 1940/1942 monitor Super72NEW.lha util/wb 19K 123\*Super72 driver to 1940/1942 monitors.<br>SuperClockv1.lha util/wb 15K 50\*Really cool new clock for WB 3.0 15K 50\*Really cool new clock for WB 3.0 SW1\_1.lha util/wb 59K 188\*Public Screen Manager SwazInfo14.lha util/wb 59K 260\*Patches workbench icon information SwazInfo18b.lha util/wb 73K 193\*Patches workbench icon information SwazInfo18\_IT.lha util/wb 2K 144\*Italiano Catalog for SwazInfo 1.8b<br>SWBP.lha util/wb 4K 100\*CLI tool which sets No. of colors util/wb 4K 100\*CLI tool which sets No. of colors on WB  $\leftrightarrow$ screen. swbp.lha  $util/wb$  5K 86\*CLI tool which sets No. of colors on WB  $\leftrightarrow$ screen. SweepSys.lha util/wb 46K 3 Shows usage of libraries & devices v1.02 switchcolors.lha util/wb 9K 355\*Allows switching between 3 palettes switcher.1zh util/wb 16K 325\*Little utility for switching screens/ ← windows quick sysbeepv1\_2.lha util/wb 7K 107\*V1.2 With the Screen Bug Fix, A Command for  $\leftrightarrow$ use the sysi2.lha  $util/wb$  8K 140\*SysiHack clone replaces Window & Screen  $\leftrightarrow$ gadgets. + sysi2.lha  $util/wb$  24K 106\*SysiHack clone replaces Window & Screen  $\leftarrow$ gadgets. + sysihack.lha util/wb 9K 241\*Get rid of squished looking windows V0.6 SystemP37.lha util/wb 108K 148\*Preferences for CPU (up to 68060) and  $\leftrightarrow$ RAMSEY. V3.7 SystemPrefs301.lha util/wb 68K 182\*Preferences for CPU (up to 68060) and  $\leftrightarrow$ RAMSEY. V3.0 SystemP\_F.lha util/wb 11K 146\*Catalog and docs in French for V3.7

tapestry.lzh util/wb 34K 363\*Places a 2 color picture on the Workbench ← backdrop Tapete.lha util/wb 27K 341\*Replaces WB background with an IFF-Image. Requires taskba62.lha util/wb 75K 119\*Win95 style taskbar v6.2 (Minor update) taskbar5\_3.lha util/wb 29K 149\*Win95 style taskbar v5.2 (Speed increase) TaskManager\_11.lha util/wb 54K 97\*A little CLI Process Manager proggy V1.1 TDPrefs2.lha util/wb 143K 42\*New ToolsDaemon Prefs Editor TextLoaderNG.lha util/wb 313K 2 Converts Documents (Word6-8, WPerfect,  $\leftarrow$ AmiWriter etc TGM.lha util/wb 45K 76\*Creates a Guide-Archiv for all your Guides ← (German TheBoss.lha util/wb 105K 52\*A new easy-to-use and powerful system  $\leftrightarrow$ manager. themes\_tekken3.lha util/wb 1.6M 80\*Amiga WorkBench Themes (Tekken 3 Series 1) theme\_cartoon.lha util/wb  $1.8M$   $80*Amiga$  WorkBench Themes (Cartoon Series 1)<br>time10.lha util/wb 77K 25\*Prefs: Time-Replacement (MUI) time10.lha util/wb 77K 25\*Prefs: Time-Replacement (MUI)<br>TimePiece.lha util/wb 18K 184\*V1.0 Application launcher, Sh 18K 184\*V1.0 Application launcher, Shows OnlineTime  $\leftrightarrow$ +mem+cl timepiece.lha util/wb  $48K$  146\*Does everything! Online-time, app-launch,  $\leftarrow$ file-type-TinyMet430It.lha util/wb 6K 146\*Italian catalog for TinyMeter V4.30 TinyMeter\_V351.lha util/wb 116K 179\*Shows memory, volumes, time and date TinyMeter\_V430.lha util/wb 354K 146\*Dashboard clone. Programlauncher, shows mem  $\leftrightarrow$ , vols Tinymeter\_V431.lha util/wb 375K 143\*Dashboard clone. Programlauncher, shows mem ← , vols TitleTilt.lha util/wb 3K 51\*Hiding WB title until the pointer is not  $\leftrightarrow$ above TM30 PopMCCs.lha util/wb 28K 100\*Pop\*.mcc update for Toolmanager 3.0 TMenu.lha util/wb 6K 115\*Run Progs from WB menu, like Apple Menu TMenu.lha util/wb 7K 84\*Run Progs from WB menu, like Apple Menu<br>TolleUhr\_srpsk.lha util/wb 1K 43\*Serbian catalog for TolleUhr 1K 43\*Serbian catalog for TolleUhr ToolManagerBin.lha util/wb 91K 39\*ToolManager - binaries (V3.1) ToolManagerDev.lha util/wb 12K 39\*ToolManager - developer infos (V3.1) ToolManagerExt.lha util/wb 19K 39\*ToolManager - additional files (V3.1) ToolManagerLoc.lha util/wb 420K 31\*ToolManager - localization (V3.1 Rel #2) ToolManagerSrc.lha util/wb 183K 39\*ToolManager - source codes (V3.1) ToolMan\_srpski.lha util/wb 72K 55\*Serbian locale files for ToolManager 3.0 ToolMan\_TUR.lha util/wb 3K 70\*Turkish localization for ToolManager V3.0 ToolMgrBin.lha util/wb 90K 105\*ToolManager - binaries (V3.0) ToolMgrDev.lha util/wb 12K 105\*ToolManager - developer infos (V3.0) ToolMgrExt.lha util/wb 19K 105\*ToolManager - additional files (V3.0) ToolMgrLoc.lha util/wb 175K 97\*ToolManager - localization (V3.0 Rel #2) ToolMgrLoc.lha util/wb 250K 90\*ToolManager - localization (V3.0 Rel #3) ToolMgrSrc.lha util/wb 182K 105\*ToolManager - source codes (V3.0) ToolsDeamon.lha util/wb 29K 380\*Run programs from tools menu, V1.0, bin. V1  $\leftrightarrow$ .0 ToolTyp3\_1.lha util/wb 10K 220\*Edit tooltypes using text editor tooltypcat.lha util/wb 6K 256\*French and Danish catalogs for ToolType v2 ← .11+ ToolType3\_3.lha util/wb 17K 210\*Edit tooltypes using text editor ToolTypWatch.lha util/wb 17K 369\*Helps search for ToolTypes-keywords. V0.7 TopazPatch.lha util/wb 10K 52\*Use own font in place of topaz V1.1 TotalCalc1 2.lha util/wb 42K 26\*Calculator with interesting features TouchIco.lha util/wb 6K 116\*Restores positions of icons left out

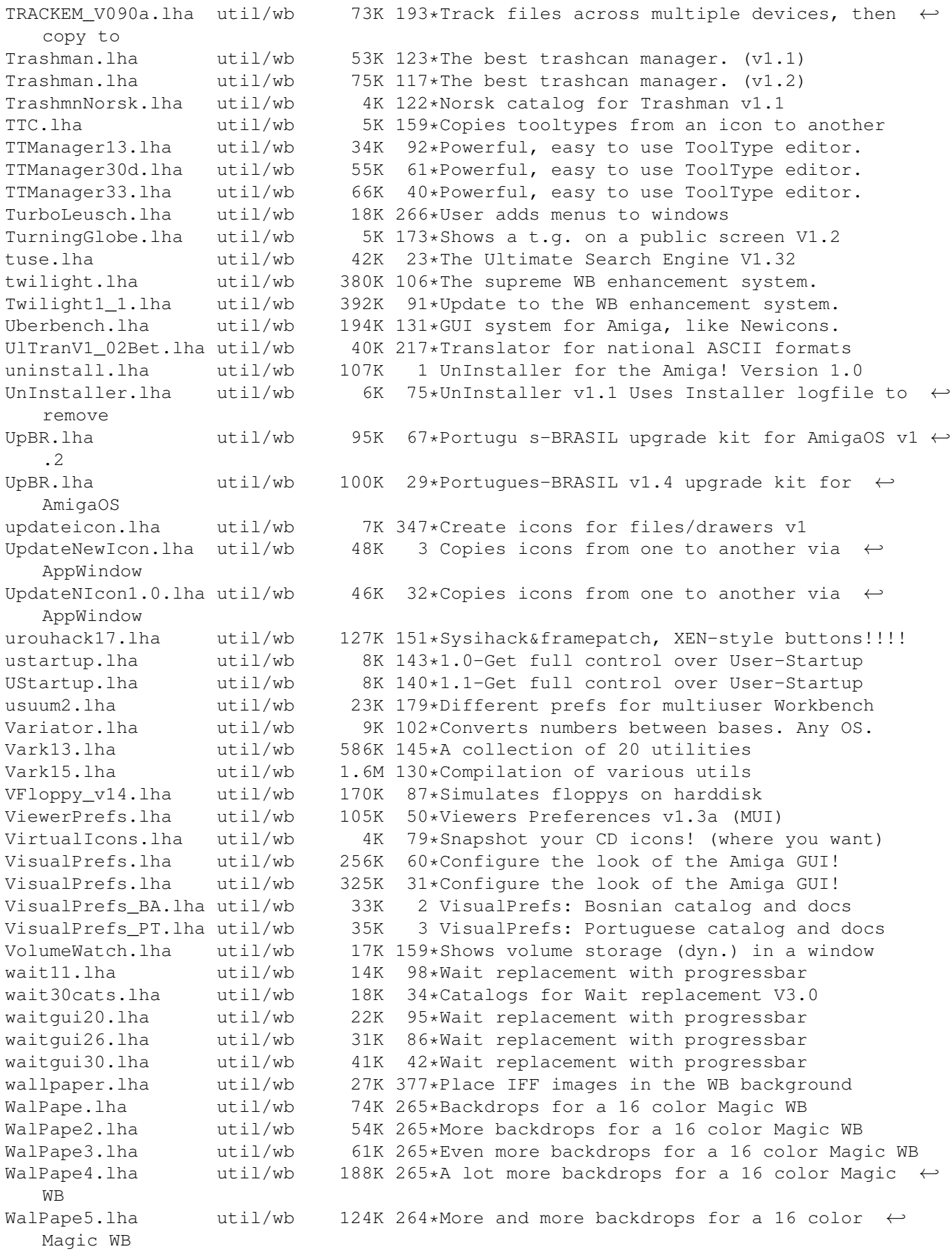

WalPape6.lha util/wb 193K 259\*The 6th set of backdrops for a 16 color  $\leftrightarrow$ Magic WB WangiPad.lha util/wb 38K 220\*V1.4 Launchpad utility, using a list. WangiPad.lha util/wb 53K 207\*1.16 BEST Tool launcher, readme please WangiPadKey.lha util/wb 0K 126\*Free key for Wangipad<br>WarpWB21.lha util/wb 103K 23\*Very useful WB enhance util/wb 103K 23\*Very useful WB enhancer Version 2.1 watcher.lha util/wb 8K 242\*Eyes follow mouse movements. WatcherUpdate.lha util/wb 11K 241\*Eyes follow mouse movements. Update V2.1b. wb20stuff.lzh util/wb 7K 343\*Miscellaneous utils for Workbench 2.0.<br>WBAlias1\_0.lha util/wb 9K 183\*Creates Alias for program/drawer/volum util/wb 9K 183\*Creates Alias for program/drawer/volume WBAssign.lha util/wb 8K 485\*Create AmigaDOS assignments from WB. V1.20<br>WBAssign1 24.lha util/wb 15K 209\*Dead easy assigns from WB - just drop icon util/wb 15K 209\*Dead easy assigns from WB - just drop icons  $\leftrightarrow$ on it. WBAttack.lha util/wb 39K 74\*Switches WB between backdrop/non-backdrop WBCatalan.lha util/wb 33K 110\*Catalan Catalogs for Workbench 30/31 WBChanger.lha util/wb 11K 18\*Workbench Screen Changer<br>WBExt21.lha util/wb 5K 204\*WB Extender WBExt21.lha util/wb 5K 204\*WB Extender<br>WBExtender17.lha util/wb 3K 220\*Workbench E WBExtender17.1ha util/wb 3K 220\*Workbench Extender V1.7<br>WBFade10.1ha util/wb 6K 141\*WBFade 1.0 - Fade in you: 6K 141\*WBFade 1.0 - Fade in your WB screen at  $\leftrightarrow$ startup. WBflash.lha util/wb 15K 266\*Nicer WB flashes. V1.12 WBGauge12.lha util/wb 8K 349\*Adds a 'fuel guage' to Workbench drawers. WBGenie.lzh util/wb 42K 309\*WB-program launcher WBGrafitti.lha util/wb 11K 232\*Write and draw on the WB-screen! WBInfo.lha util/wb 4K 168\*Bring up WB info requester from CLI window wbinfo12.lha util/wb 23K 62\*MUI-Replacement for the Workbench  $\leftrightarrow$ Information Wind wbinfo21.lha util/wb 25K 52\*MUI-Replacement for the WB Information ← Window (w. WBJoyTest1 1.lha util/wb 56K 75\*Test the joystick playing samples  $W$ BJoyTest1\_11.lha util/wb 51K 35\*Test the joystick playing samples<br>WBKillAGA.lha util/wb 18K 285\*WB interface for no-AGA starter WBKillAGA.lha util/wb  $18K 285*WB$  interface for no-AGA starter<br>WBMakeLink.lha util/wb 6K 219\*Create file links and icons from util/wb 6K 219\*Create file links and icons from workbench.<br>util/wb 8K 50\*Makes your wb-windows flashing wbpal10.lha util/wb 8K 50\*Makes your wb-windows flashing WBPI1\_0.lha util/wb 119K 178\*OS3-Combines/mixes WBPatterns WBPI1\_2.lha util/wb 45K 177\*0S3-Combines/mixes WBPatterns<br>WBPrefs.lha util/wb 9K 364\*Some 0S2.0 palettes for 3D lo util/wb 9K 364\*Some OS2.0 palettes for 3D look WBRes.lha util/wb 26K 485\*Have resident programs from Workbench. V1.2 ← b WBShadow.lha util/wb 17K 489\*Creates shadow for all Workbench windows.  $\leftrightarrow$ V1.0 wbsizer.lha util/wb 14K 344\*WB disk/dir sizer v1.2 WBsnap.lha util/wb 19K 133\*WBsnap notice/restore WB-Icons<br>wbstars.lha util/wb 30K 146\*V.9 the warp engine for the Wo wbstars.lha util/wb 30K 146\*V.9 the warp engine for the Workbench wbstars.lha util/wb 89K 134\*V1.3 the warp engine for the Workbench wbstars2.lha util/wb 71K 91\*(beta 4) Snow falling in the Workbench's Backgroun wbstars2.lha util/wb 62K 57\*(beta 5) Snow falling in the Workbench's  $\leftrightarrow$ Backgroun wbstars2.lha util/wb 71K 34\*V2.08 Animated workbench-background (warp/ $\leftarrow$ snow) wbtitle.lha  $util/wb$  16K 225\*Change WB title text, show VM, Retina<br>WBVerlauf20.lha util/wb 10K 290\*24bit WB backgrounds w/Editor-Commodi util/wb 10K 290\*24bit WB backgrounds w/Editor-Commodity WBvwm20.lha util/wb 8K 292\*WB virtual window manager wcontrol.lha util/wb 55K 355\*Printer style controller for WB WimpX1\_5.lha util/wb 38K 274\*Window/Screen investigation tool. Win95.lha util/wb 6K 155\*A Win95 taskbar Look-A-Like

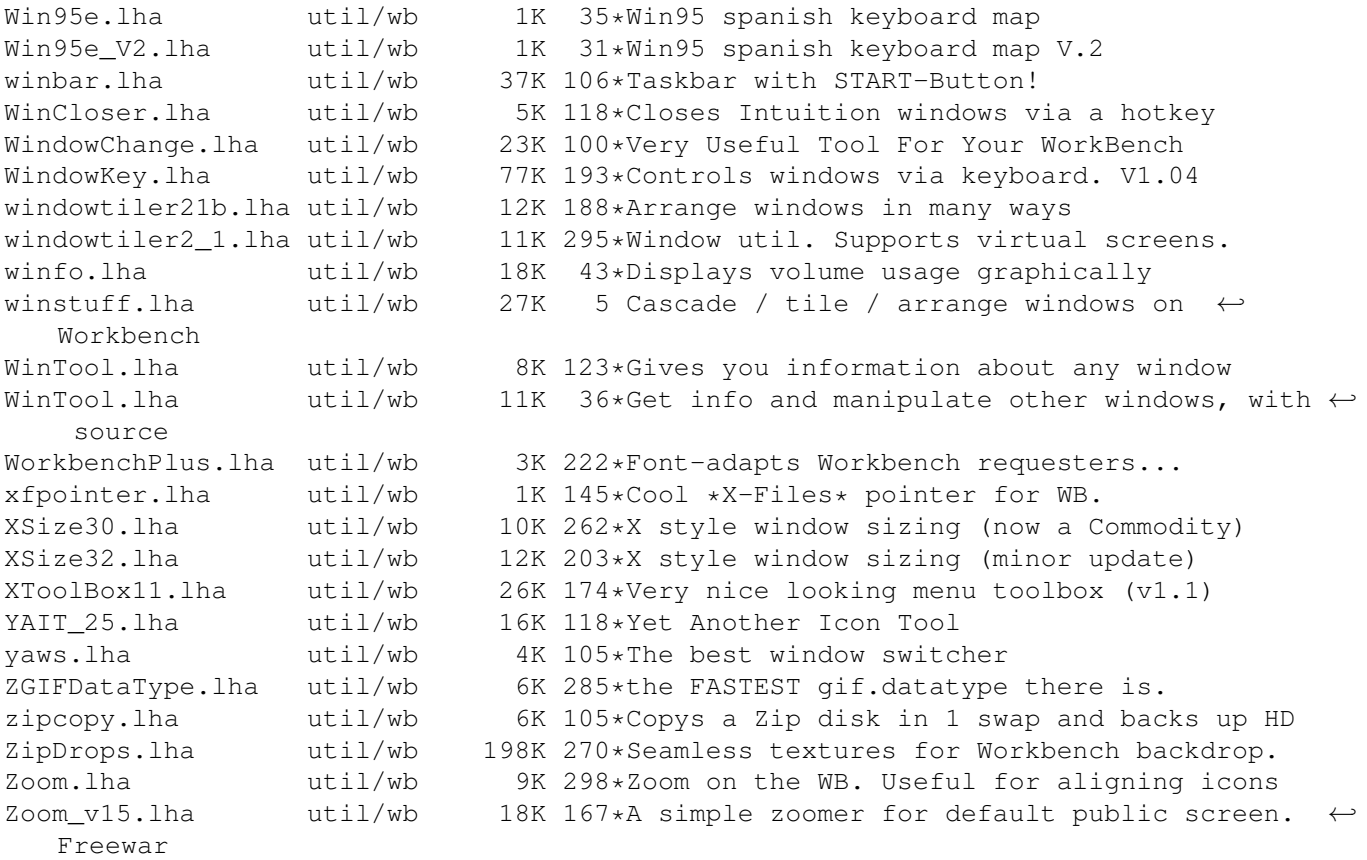